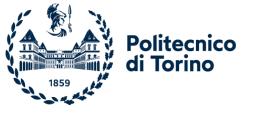

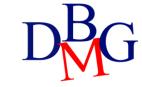

# Exercises on SQL language (no.2)

```
STUDENT (<u>SID</u>, SName, City)
TEACHER (<u>TID</u>, TName, Depart)
COURSE (<u>CCode</u>, CName, TID)
EXAM (<u>CCode</u>, <u>SID</u>, Date, Grade)
```

For each student with average grade on exams greater than 28 and who has taken exams on at least 10 different dates, show the student ID, student name, and maximum, minimum, and average grade on exams

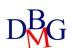

```
STUDENT (<u>SID</u>, SName, City)
TEACHER (<u>TID</u>, TName, Depart)
COURSE (<u>CCode</u>, CName, TID)
EXAM (<u>CCode</u>, <u>SID</u>, Date, Grade)
```

For each student with average grade on exams greater than 28 and who has taken exams on at least 10 different dates, show the student ID, student name, and maximum, minimum, and average grade on exams

```
SELECT S.SID, Sname, MIN(Grade), MAX(Grade), AVG(Grade)
FROM STUDENT S, EXAM E
WHERE S.SID=E.SID
GROUP BY S.SID, Sname
HAVING AVG(Grade) > 28 AND COUNT(DISTINCT Date) >=10
```

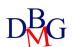

MAGAZINE (MID, MName, Publisher)
ARTICLE (AID, Title, Topic, MId)

Find the identifier, the name and publisher of the magazines that have published at least two articles about motorcycles

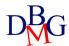

MAGAZINE (MID, MName, Publisher)
ARTICLE (AID, Title, Topic, MId)

Find the identifier, the name and publisher of the magazines that have published at least two articles about motorcycles

SELECT M.MID, MName, Publisher
FROM MAGAZINE M, ARTICLE A
WHERE M.MID=A.MID AND Topic ='Motorcycle'
GROUP BY M.MID, MName, Publisher
HAVING COUNT (\*) >=2

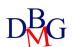

SAILOR (<u>SID</u>, SName, Expertise, DateofBirth) BOAT (<u>BID</u>, BName, Color) BOOKING (<u>SID</u>, <u>BID</u>, <u>Date</u>)

> Find the codes and the names of the sailors who have performed three bookings

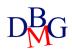

SAILOR (<u>SID</u>, SName, Expertise, DateofBirth) BOAT (<u>BID</u>, BName, Color) BOOKING (<u>SID</u>, <u>BID</u>, <u>Date</u>)

> Find the codes and the names of the sailors who have performed three bookings

SELECT S.SID, SName FROM SAILOR S, BOOKING BK WHERE S.SID=BK.SID GROUP BY S.SID, SName HAVING COUNT(\*) =3

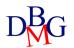

SAILOR (<u>SID</u>, SName, Expertise, DateofBirth) BOAT (<u>BID</u>, BName, Color) BOOKING (<u>SID</u>, <u>BID</u>, <u>Date</u>)

Find the code and the name of the sailors who have booked at least two boats

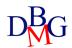

SAILOR (<u>SID</u>, SName, Expertise, DateofBirth) BOAT (<u>BID</u>, BName, Color) BOOKING (<u>SID</u>, <u>BID</u>, <u>Date</u>)

Find the code and the name of the sailors who have booked at least two boats

SELECT S.SID, SName FROM SAILOR S, BOOKING BK WHERE S.SID=BK.SID GROUP BY S.SID, SName HAVING COUNT(DISTINCT BID)>=2

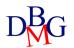

AIRCRAFT (<u>AID</u>, AName, MaximumRange)
PILOT (<u>PID</u>, PName, Salary)
CERTIFICATE (<u>AID</u>, <u>PID</u>)

Find the code and the name of the pilots who are qualified to fly on at least two aircrafts that can cover distances greater than 5,000 km (MaximumRange>=5,000)

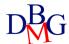

AIRCRAFT (<u>AID</u>, AName, MaximumRange)
PILOT (<u>PID</u>, PName, Salary)
CERTIFICATE (<u>AID</u>, <u>PID</u>)

Find the code and the name of the pilots who are qualified to fly on at least two aircrafts that can cover distances greater than 5,000 km (MaximumRange>=5,000)

SELECT P.PID, PName
FROM AIRCRAFT A, CERTIFICATE C, PILOT P
WHERE A.AID=C.AID AND C.PID=P.PID
AND MaximumRange >= 5,000
GROUP BY P.PID, PName
HAVING COUNT(\*) >=2

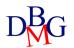

FLAT (<u>FCode</u>, Address, City, Surface)
LEASING-CONTRACT (<u>LCCode</u>, StartDate, EndDate, PersonName, MonthlyPrice, Fcode)

Find the codes and the addresses of flats in Turin for which more than 5 contracts have been signed.

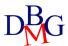

FLAT (<u>FCode</u>, Address, City, Surface)
LEASING-CONTRACT (<u>LCCode</u>, StartDate, EndDate, PersonName, MonthlyPrice, Fcode)

Find the codes and the addresses of flats in Turin for which more than 5 contracts have been signed.

SELECT F.FCode, Address
FROM FLAT F, LEASING-CONTRACT LC
WHERE City='Turin' AND LC.Fcode=F.Fcode
GROUP BY F.Fcode, Address
HAVING COUNT(\*)>5

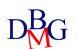

FLAT (<u>FCode</u>, Address, City, Surface)
LEASING-CONTRACT (<u>LCCode</u>, StartDate, EndDate, PersonName, MonthlyPrice, FCode)

For the cities in which at least 100 contracts have been signed, find the city, the maximum monthly price, the average monthly price, the maximum duration of the leasing contracts, the average duration of the leasing contracts and the total number of signed contracts.

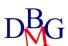

FLAT (<u>FCode</u>, Address, City, Surface)
LEASING-CONTRACT (<u>LCCode</u>, StartDate, EndDate, PersonName, MonthlyPrice, FCode)

For the cities in which at least 100 contracts have been signed, find the city, the maximum monthly price, the average monthly price, the maximum duration of the leasing contracts, the average duration of the leasing contracts and the total number of signed contracts.

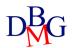

FLAT (<u>FCode</u>, Address, City, Surface)
LEASING-CONTRACT (<u>LCCode</u>, StartDate, EndDate, PersonName, MonthlyPrice, FCode)

Find the names of people who have signed more than two leasing contracts for the same flat (in different periods).

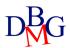

FLAT (<u>FCode</u>, Address, City, Surface)
LEASING-CONTRACT (<u>LCCode</u>, StartDate, EndDate, PersonName, MonthlyPrice, FCode)

Find the names of people who have signed more than two leasing contracts for the same flat (in different periods).

SELECT DISTINCT PersonName FROM LEASING\_CONTRACT LC GROUP BY PersonName, FCode HAVING COUNT(\*)>2

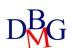

COURSE (<u>CourseCode</u>, CourseName, Year, Semester)
COURSE-SCHEDULE (<u>CourseCode</u>, <u>DayOfWeek</u>, <u>StartTime</u>, EndTime, Room)

Find the codes, the names and the total number of weekly hours of the third-year courses whose total number of weekly hours is greater than 10

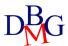

COURSE (<u>CourseCode</u>, CourseName, Year, Semester)
COURSE-SCHEDULE (<u>CourseCode</u>, <u>DayOfWeek</u>, <u>StartTime</u>, EndTime, Room)

Find the codes, the names and the total number of weekly hours of the third-year courses whose total number of weekly hours is greater than 10

SELECT C.CourseCode, CourseName, SUM(EndTime-StartTime)
FROM COURSE C, COURSE-SCHEDULE CS
WHERE C.CourseCode=CS.CourseCode AND Year = 3
GROUP BY C.CourseCode, CourseName
HAVING SUM(EndTime-StartTime)>10

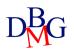